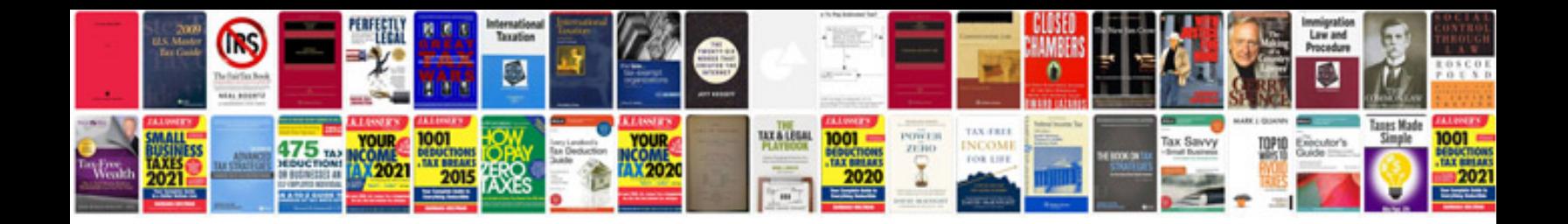

**Platform as a service**

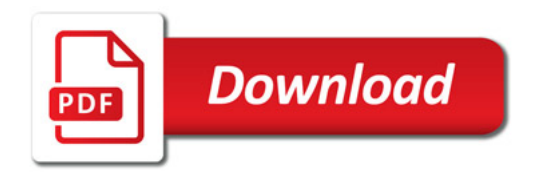

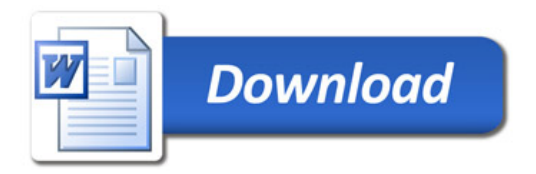